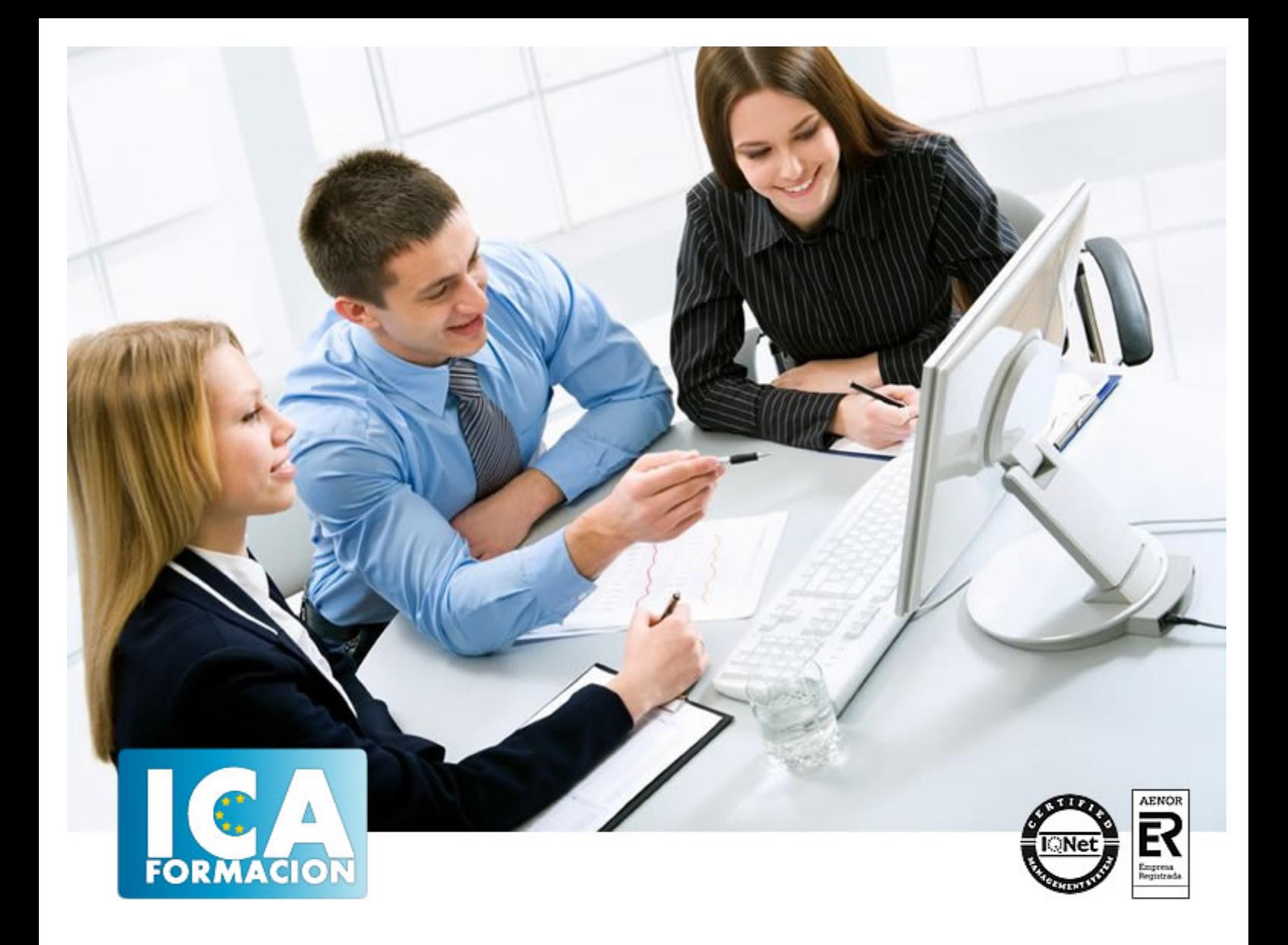

# **Operaciones auxiliares con tecnologías de la información y la comunicación (MF1209\_1)**

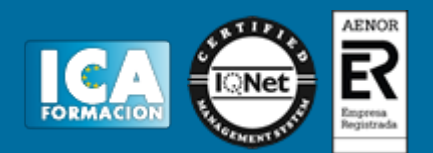

# **Operaciones auxiliares con tecnologías de la información y la comunicación (MF1209\_1)**

**Duración:** 90 horas

**Precio:** consultar euros.

**Modalidad:** e-learning

#### **Metodología:**

El Curso será desarrollado con una metodología a Distancia/on line. El sistema de enseñanza a distancia está organizado de tal forma que el alumno pueda compatibilizar el estudio con sus ocupaciones laborales o profesionales, también se realiza en esta modalidad para permitir el acceso al curso a aquellos alumnos que viven en zonas rurales lejos de los lugares habituales donde suelen realizarse los cursos y que tienen interés en continuar formándose. En este sistema de enseñanza el alumno tiene que seguir un aprendizaje sistemático y un ritmo de estudio, adaptado a sus circunstancias personales de tiempo

El alumno dispondrá de un extenso material sobre los aspectos teóricos del Curso que deberá estudiar para la realización de pruebas objetivas tipo test. Para el aprobado se exigirá un mínimo de 75% del total de las respuestas acertadas.

El Alumno tendrá siempre que quiera a su disposición la atención de los profesionales tutores del curso. Así como consultas telefónicas y a través de la plataforma de teleformación si el curso es on line. Entre el material entregado en este curso se adjunta un documento llamado Guía del Alumno dónde aparece un horario de tutorías telefónicas y una dirección de e-mail dónde podrá enviar sus consultas, dudas y ejercicios El alumno cuenta con un período máximo de tiempo para la finalización del curso, que dependerá del tipo de curso elegido y de las horas del mismo.

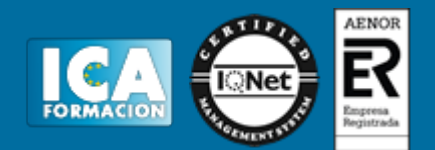

### **Profesorado:**

Nuestro Centro fundado en 1996 dispone de 1000 m2 dedicados a formación y de 7 campus virtuales.

Tenemos una extensa plantilla de profesores especializados en las diferentes áreas formativas con amplia experiencia docentes: Médicos, Diplomados/as en enfermería, Licenciados/as en psicología, Licencidos/as en odontología, Licenciados/as en Veterinaria, Especialistas en Administración de empresas, Economistas, Ingenieros en informática, Educadodores/as sociales etc…

El alumno podrá contactar con los profesores y formular todo tipo de dudas y consultas de las siguientes formas:

-Por el aula virtual, si su curso es on line -Por e-mail -Por teléfono

#### **Medios y materiales docentes**

-Temario desarrollado.

-Pruebas objetivas de autoevaluación y evaluación.

-Consultas y Tutorías personalizadas a través de teléfono, correo, fax, Internet y de la Plataforma propia de Teleformación de la que dispone el Centro.

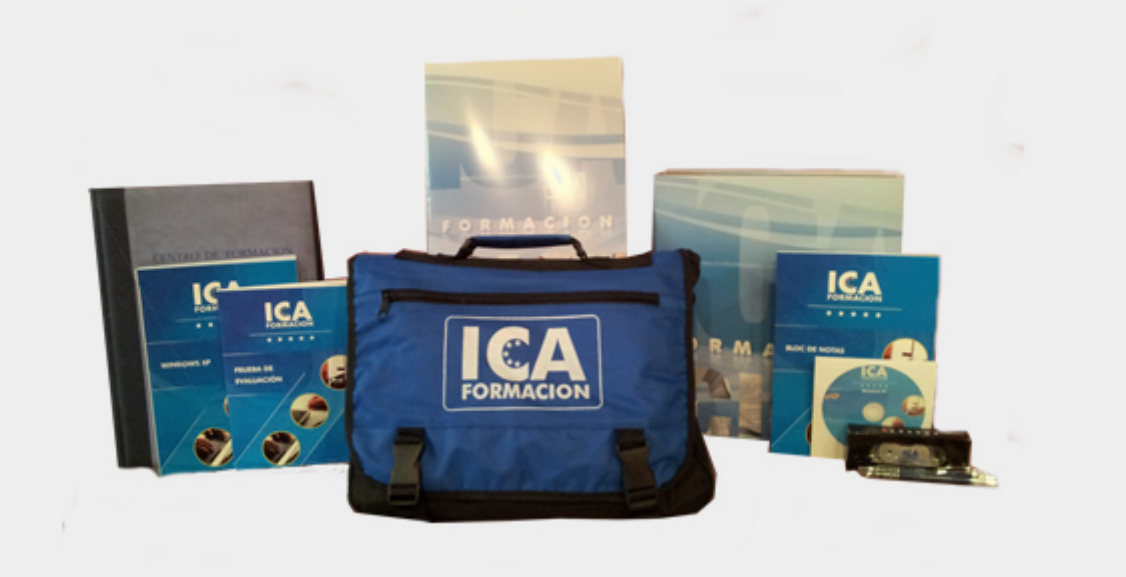

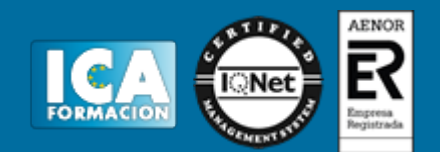

# **Titulación:**

Una vez finalizado el curso, el alumno recibirá por correo o mensajería la titulación que acredita el haber superado con éxito todas las pruebas de conocimientos propuestas en el mismo.

### **Programa del curso:**

UNIDAD DIDÁCTICA 1. Bloques funcionales en un sistema informático.

- 1.1 Tratamiento de la información en un sistema informático.
- 1.2 Sistemas de codificación.
- 1.3 Representación interna de los datos.
- 1.4 Componentes de un sistema informático.
- 1.5 Estructura básica de un sistema informático.
- 1.6 Unidad central de proceso en un sistema informático.
- 1.6.1 Estructura.
- 1.6.2 Funciones.
- 1.7 Unidades de entrada y salida.
- 1.7.1 Dispositivos de almacenamiento de datos: tipos, funciones, características y soportes.
- 1.7.2 Periféricos de entrada: tipos, funciones, características y medios de conexión
- 1.7.3 Periféricos de salida: tipos, funciones, características, medios de conexión y consumibles.
- 1.8 Tipos de Software.
- 1.8.1 Sistemas operativos.
- 1.8.2 Software de utilidad.
- 1.8.3 Software de aplicaciones.
- 1.9 Procedimientos de arranque y parada.
- 1.9.1 Equipo informático.

1.9.2 Periféricos.

- 1.9.3 Identificación de problemas.
- UNIDAD DIDÁCTICA 2. Redes de área local.
- 2.1 Usos y características. Acceso a recursos compartidos.
- 2.2 Tipos de redes.

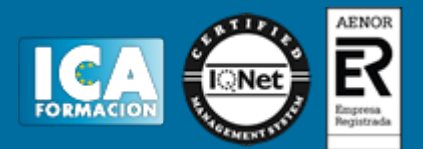

- 2.3 Componentes de una Red de Área Local. Elementos físicos. Software de red.
- 2.4 Redes inalámbricas. Dispositivos con conexión inalámbrica a la red y al equipo.
- UNIDAD DIDÁCTICA 3. El sistema operativo en el uso básico de las TIC.
- 3.1 Funciones de un sistema operativo.
- 3.1.1 Arranque y apagado del ordenador.
- 3.1.2 Gestión del hardware y otros recursos.
- 3.1.3 Interfaz de usuario.
- 3.1.4 Ejecución de programas.
- 3.1.5 Acceso y organización de los datos.
- 3.2 Uso del entorno.
- 3.2.1 Ventanas.
- 3.2.2 Menús.
- 3.2.3 Cuadros de diálogo.
- 3.2.4 Línea de comando.
- 3.3 Almacenamiento y organización de la información.
- 3.3.1 Unidades de almacenamiento.
- 3.3.1.1 Discos duros.
- 3.3.1.2 Unidades extraíbles.
- 3.3.1.3 Unidades de red.
- 3.3.2 Archivo de la información en ficheros.
- 3.3.3 Tipos de ficheros.
- 3.3.4 Organización en carpetas o directorios.
- 3.3.5 Funciones básicas de exploración y búsqueda de archivos y carpetas o directorios.
- 3.4Operaciones usuales con ficheros y carpetas.
- 3.4.1 Creación de ficheros y carpetas.
- 3.4.2 Renombrar ficheros y carpetas.
- 3.4.3 Mover o copiar ficheros y carpetas.
- 3.4.4 Eliminación de ficheros y carpetas.
- 3.4.5 Realización de búsqueda de archivos.
- 3.5 Acceso a los recursos de la red local.
- 3.5.1 Creación de un recurso.
- 3.5.2 Acceso a los recursos.
- 3.5.3 Permisos y bloqueos.
- 3.6 Personalización y configuración.
- 3.6.1 Personalización del entorno.
- 3.6.2 Personalización y uso de los periféricos básicos (monitor, teclado, ratón).
- 3.6.3 Personalización y uso de otros periféricos.
- 3.6.4 Administrador de dispositivos.
- 3.6.5 Administrador de impresión.
- UNIDAD DIDÁCTICA 4. Dispositivos multimedia.
- 4.1 Acceso a los dispositivos multimedia.

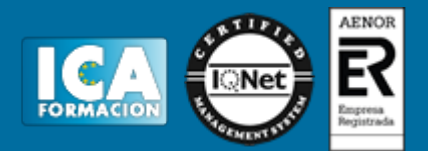

- 4.2 Procedimientos de intercambio de información multimedia entre equipos y dispositivos.
- 4.3 Captura de imágenes, videos o sonidos.
- 4.4 Tipos de formato de archivos multimedia.
- 4.5 Aplicaciones multimedia.

UNIDAD DIDÁCTICA 5. Elaboración de documentos con un procesador de textos.

- 5.1 Estructura y características de un procesador de textos.
- 5.2 Trabajo con documentos.
- 5.2.1 Creación de documentos.
- 5.2.2 Guardar documentos.
- 5.2.3 Cerrar documentos.
- 5.2.4 Abrir documentos.
- 5.3 Edición de documentos.
- 5.3.1 Desplazamientos por el documento.
- 5.3.2 Inserción de texto.
- 5.3.3 Modificación o edición de texto.
- 5.3.4 Selección de texto.
- 5.3.5 Copiar o Mover texto.
- 5.3.6 Cancelación de cambios.
- 5.4 Herramientas de escritura.
- 5.4.1 Ortografía.
- 5.4.2 Gramática.
- 5.4.3 Sinónimos.
- 5.4.4 Búsqueda y reemplazo de texto.
- 5.5 Apariencia de los documentos.
- 5.5.1 Formato del texto.
- 5.5.2 Formato de los párrafos.
- 5.5.3 Numeración y viñetas.
- 5.5.4 Configuración de página.
- 5.5.5 Numeración, encabezados y pies de página
- 5.6 Columnas tabulares y tablas.
- 5.6.1 Definición de tabulaciones.
- 5.6.2 Inserción de tablas.
- 5.7 Impresión de documentos.
- 5.8 Inserción de objetos.
- 5.8.1 Trabajo con imágenes.
- 5.8.2 Gráficos.
- 5.8.3 Dibujos.
- 5.8.4 Diagramas.
- 5.8.5 Definición de ajustes de texto de los objetos.
- UNIDAD DIDÁCTICA 6. Tratamiento y presentación de información con hojas de cálculo.
- 6.1 Estructura y características de la hoja de cálculo.

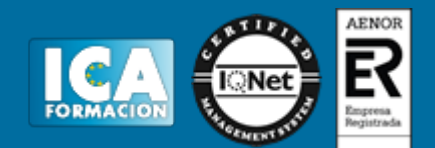

- 6.2 Trabajo con hojas de cálculo.
- 6.2.1 Abrir libros.
- 6.2.2 Guardar libros.
- 6.2.3 Cerrar libros.
- 6.3 Desplazamientos dentro de una hoja de cálculo.
- 6.4 Introducción de datos.
- 6.4.1 Textos.
- 6.4.2 Valores.
- 6.4.3 Fechas.
- 6.4.4 Porcentajes.
- 6.5 Modificación de los datos.
- 6.6 Impresión de las hojas de cálculo. Vista preliminar. Configuración de página. Opciones de impresión.
- UNIDAD DIDÁCTICA 7. Tratamiento y presentación de información con bases de datos.
- 7.1 Estructura y características de la base de datos.
- 7.2 Abrir bases de datos.
- 7.3 Tipos de objetos.
- 7.4 Trabajo con datos.
- 7.4.1 Altas de registros.
- 7.4.2 Bajas de registros.
- 7.4.3 Modificación de registros.
- 7.4.4 Eliminación de registros.
- 7.5 Utilidades para la localización de datos.
- 7.5.1 Ordenaciones.
- 7.5.2 Búsquedas.
- 7.5.3 Filtros.
- 7.6 Impresión.
- 7.6.1 Hojas de datos.
- 7.6.2 Formularios.
- 7.6.3 Informes.
- UNIDAD DIDÁCTICA 8. Tratamiento y presentación de información con software de presentaciones.
- 8.1 Estructura y características de una presentación.
- 8.2 Trabajo con presentaciones.
- 8.2.1 Abrir y cerrar una presentación.
- 8.2.2 Presentación de diapositivas.
- 8.2.3 Impresión de diapositivas.
- 8.2.4 Edición de los textos de las diapositivas.
- 8.3 Presentaciones autoejecutables.

UNIDAD DIDÁCTICA 9. Búsqueda de la información a través de Internet/Intranet.

- 9.1 Características y usos de la red Internet «red de redes».
- 9.2 Documentos Web.
- 9.3 Acceso y servicios de Internet.

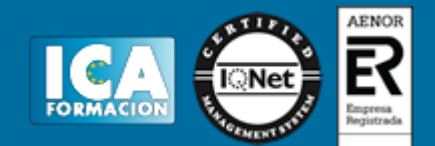

- 9.4 Uso del navegador.
- 9.4.1 Navegadores.
- 9.4.2 Configuración del navegador, descripción y funcionamiento.
- 9.4.3 Exploración de páginas web.
- 9.4.4 Favoritos.
- 9.4.5 Historial.
- 9.4.6 Paginas de inicio.
- 9.4.7 Barras de herramientas.
- 9.5 Estructura de las páginas Web.
- 9.5.1 Contenidos.
- 9.5.2 Hipervínculos.
- 9.5.3 Paginas seguras.
- 9.6 Clientes Web.
- 9.6.1 Características y usos.
- 9.7 Utilización de buscadores.
- 9.7.1 Tipos de buscadores. Características.
- 9.7.2 Criterios de búsqueda.
- 9.8 Protección del equipo frente a software malicioso procedente de Internet
- 9.8.1 («Phising», «malware», «spyware»)
- 9.8.2 Antivirus.
- 9.8.3 AntiPhising.
- 9.8.4 AntiSpyware.
- 9.8.5 Firewall.
- 9.9 Certificados y firmas digitales.
- 9.9.1 Entidades certificadoras.
- 9.9.2 Certificados de usuario.
- UNIDAD DIDÁCTICA 10. Programas de comunicación a través de Internet/Intranet.
- 10.1 El correo electrónico.
- 10.1.1 Creación de cuentas de correo proporcionadas por un servidor web.
- 10.1.2 Estructura de los programas de correo electrónico.
- 10.1.2.1Bandeja de entrada.
- 10.1.2.2 Elementos enviados.
- 10.1.2.3 Elementos eliminados.
- 10.1.2.4 Correo no deseado.
- 10.1.2.5 Carpetas personales.
- 10.1.3 Envío de mensajes.
- 10.1.4 Lectura de mensajes.
- 10.1.5 Eliminación de mensajes.
- 10.1.6 Mover o copiar mensajes.
- 10.1.7Archivos adjuntos.
- 10.1.8 Herramientas de organización.

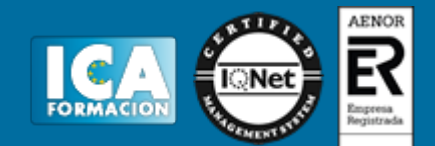

- 10.2 Foros y blogs.
- 10.2.1 Características.
- 10.2.2 Tipos.
- 10.2.3 Herramientas.
- 10.3 Mensajería instantánea.
- 10.3.1 Características y funciones.
- 10.3.2 Configuración y herramientas del programa.
- 10.3.3 Accesos y permisos a conversaciones.
- 10.4 Videoconferencia.
- 10.4.1 Características y funciones.
- 10.4.2 Configuración y herramientas del programa.
- 10.4.3 Accesos y permisos a conversaciones.
- 10.5 Plataformas E-learning.
- 10.5.1 Características y funciones.
- 10.5.2 Tipos de plataformas.
- 10.5.3 Configuración y herramientas de la plataforma.
- 10.5.4 Uso de foros y mensajería instantánea de la plataforma.
- 10.6 Otros servicios de internet.